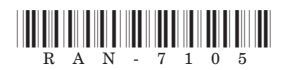

# **RAN-7105**

## F.Y.B.Com. (Sem.-II) Examination

### March / April - 2019

## **Financial Accounting-II (OLD)**

#### સૂચના: / Instructions

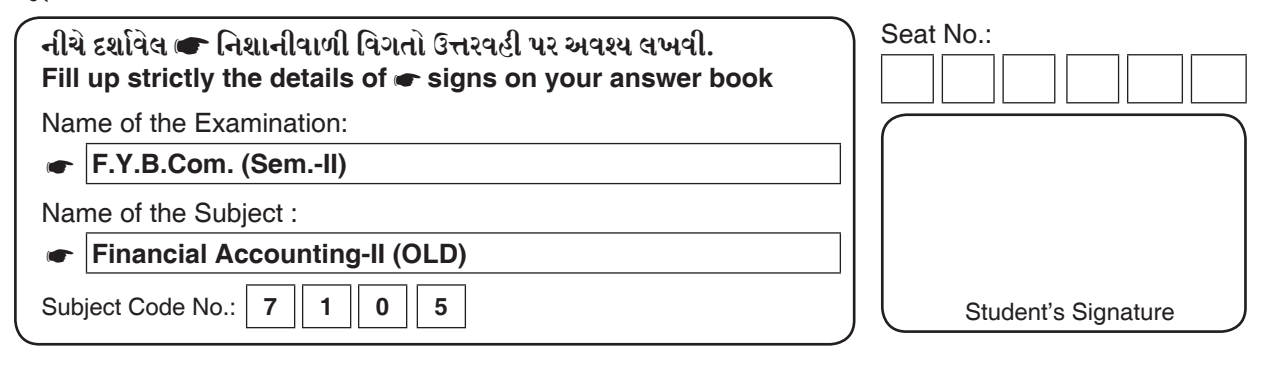

#### માંગ્યા પ્રમાણે જવાબ આપો. 9.

(અ) નિધિ અને શ્રેયા સરખે હિસ્સે નફો નકસાન વહેંચી લેવાની શરતે સંયુક્ત સાહસમાં જોડાયા.  $O.3$ નિધિએ રૂા.૪૪,૦૦૦ નો માલ પોતાનાં સ્ટોકમાંથી આપ્યો અને નૂરનાં રૂા.૨,૫૦૦ ચૂકવ્યા. શ્રેયાએ રૂા.૪૦,૦૦૦ નો માલ ૧૦% વેપારી વટાવે ખરીદી સંયુક્ત સાહસમાં આપ્યો, અને ખર્ચનાં રૂા.૧,૫૦૦ ચુકવ્યા. નિધિએ કેટલોક માલ વેચાણ કિંમત પર ૪૦% નફો મળે તેમ રૂા.૧,૦૦,૦૦૦ ની કિંમતે વેચ્યો. અને નહીં વેચાયેલ બાકીનો માલ પડતર કિંમત ૨૦% નકો ચઢાવીને વેચ્યો.

નિધિએ કરેલ વેચાણ અંગે બંનેનાં ચોપડે આમનોંધ લખો.

(બ) આડતીયાએ રૂા.૧૦,૦૦,૦૦૦ ની ભરતીયા કિંમતનો માલ અમૂક કિંમતે રોકડેથી અને  $O<sub>3</sub>$ ઉધાર વેચ્યો, જેનું પ્રમાણ ૨ઃ૪ હતું. અને રૂા.૩૦,૦૦૦ ની ભરતીયા કિંમતનો માલ પોતે ખરીદ્યો હતો, તેમજ નકસાની માલ રૂા.૨૦,૦૦૦ માં વેચ્યો.

આડતીયાને કુલ વેચાણ પર ૫% આડત (આડત રૂા.૬૨,૫૦૦) ઉધાર વેચાણ પર ૩% આસામી આડત અને ભરતીયા કિંમતથી વધુ ઉપજાવેલ રકમ પર ૧૦% વધારાની આડત આપવાની છે. ઉપરની વિગત પરથી રોકડ વેચાણ, ઉધાર વેચાણ, આસામી આડત અને વધારાની આડત શોધો.

- (ક) શાખાનો છેવટનો સ્ટોક ભરતીયા કિંમતે રૂા.૪૯,૫૦૦ છે. મુખ્ય ઓફિસ મૂળ કિંમત પર  $O3$ 33 $\frac{1}{3}$ % નફો ચઢાવીને માલ મોકલે છે. શાખાનાં આખર સ્ટોક અંગે મુખ્ય ઓફિસનાં ચોપડે આમનોંધ લખો.
- (ડ) ઘસારાપાત્ર મિલકતો એટલે શું?

**RAN-7105** 

 $[$  P.T.O.  $]$ 

 $\overline{c}$ 

સારંગે મલ્હારને તા.૧.૦૧.૨૦૧૮ નાં રોજ ૧૦૦ કોમ્પ્યુટર્સ આડતથી વેચવા મોકલ્યા.  $\mathcal{L}$ . દરેક કોમ્પ્યુટરની ભરતીયા કિંમત રૂા.૨૫,૦૦૦ હતી. કાચુ ભરતીયુ પડતર કિંમત પર ૨૫% નફો મળે તે રીતે બનાવવામાં આવે છે. સારંગે ભાડાનાં રૂા.૭,૫૦૦, નૂરનાં રૂા.૧૮,૫૦૦ અને વીમાનાં રૂા.૨૪,૦૦૦ ચૂકવ્યા હતા.

> સારંગે મલ્હાર ઉપર રૂા.૫,૦૦,૦૦૦ ની ત્રણ માસની મુદતની હુંડી લખી જે મલ્હારે સ્વીકારીને પરત મોકલી. સારંગે એક માસ પછી આ હંડી ૯% નાં વાર્ષિક દરે વટાવી હતી. રસ્તામાં ૧૦ કોમ્પ્યુટર્સને આગ લાગવાથી નાશ પામ્યા હતા. વીમા કંપનીએ 31.9. ૮૭. ૫૦૦ નો દાવો સ્વીકાર્યો.

> मल्हारे 30 डोम्प्यूटर्स हरेड ३१.३६,००० नी डिमते रोडडेथी, 30 डोम्प्यूटर्स हरेड 31.32,400 ની કિંમતે ભૈરવીને ઉધાર તથા ૨૦ કોમ્પ્યુટર્સ દરેક રૂા.32,000 ની કિંમતે સારંગની ભલામણથી કલ્યાણને ઉધાર વેચ્યા હતા.

> ભૈરવી પાસેથી રૂા.૧૦,૦૦૦ વસુલ થઈ શક્યા નથી. જે માંડી વાળવામાં આવ્યા. કલ્યાણ નાદાર જાહેર થતા માત્ર ૯૦% રકમ વસૂલ થઈ શકી.

મલ્હાર ૫% સામાન્ય આડત અને ૨% આસામી આડત મેળવવા હકદાર છે. મલ્હારે પોતાની લેણી રકમ કાપી લઈ બાકીની રકમનો ડ્રાફ્ટ સારંગને મોકલી આપ્યો.

સારંગનાં ચોપડે આડતમાલ ખાતુ અને મલ્હારનાં ચોપડે સારંગનું ખાતુ તૈયાર કરો. અથવા

દેસાઈ અને મોદી એક વ્યાયામ હોલ બાંધવાનાં સંયુક્ત સાહસમાં જોડાયા. નફો કે નુકસાન  $\overline{\mathcal{X}}$ .  $98$ ૫ઃ૩ નાં પ્રમાણમાં વહેંચશે. તેઓએ સંયુક્ત સાહસ માટે સંયુક્ત બેંક ખાતુ ખોલાવ્યું. જેમાં તેઓએ રૂા.૨૧,૦૦,૦૦૦ તેમના નફા નુકસાનનાં પ્રમાણમાં ભર્યાં. અને કરાર કિંમતનાં ૨% ડિપોઝીટનાં ભર્યાં

> કરાર કિંમત રૂા.૫૪,૦૦,૦૦૦ નક્કી થઈ જેમાંથી ૭૫% રોકડમાં ચૂકવવામાં આવશે અને બાકીની રકમ કરાર આપનારનાં ડિબેંચરમાં ચૂકવવામાં આવશે. સંયુક્ત બેંક ખાતામાંથી નીચેનાં ખર્ચા ચુકવવામાં આવ્યાં.

આર્કટિકર કી.  $31.3,00,000$ ३१.२२,५०,००० માલસામાન મજરી  $31.5,60,000$ 

દેસાઈએ રૂા.૩,૯૦,૦૦૦ ની કિંમતનો માલસામાન પોતાનાં સ્ટોકમાંથી આપ્યો અને રૂા.૩,૬૦૦ ગાડીભાડાનાં ચૂકવ્યા. મોદીએ સુપરવાઈઝર તરીકે કાર્ય કરેલ છે. તેને વળતર તરીકે રૂા.૧,૦૮,૦૦૦ ચૂકવવાનાં છે.

કરાર પૂરો થતાં નક્કી થયા પ્રમાણે કરાર કિંમત મળી. કરાર મોડો પૂરો કરવા બદલ ડિપોઝીટનાં અડધાં નાણાં દંડ તરીકે કાપી લેવામાં આવ્યા. અને બાકીનાં નાણાં પરત મળ્યા. કરાર આપનારનાં ડિબેંચરમાંથી રૂા.૯,૦૦,૦૦૦ નાં ડિબેંચર ૨૫% ના વટાવે વેચવામાં આવ્યા અને બાકીનાં ડિબેંચર દેસાઈએ અડધી કિંમતે ખરીદી લીધા.

ભાગીદારોનાં ખાતા સંયક્ત બેંક ખાતામાંથી રકમ ચકવી બંધ કર્યા. ઉપરોક્ત વિગતો પરથી તૈયાર કરો.

- (१) संयुक्ष्त साहसनं ખातू.
- (૨) સંયુક્ત બેંક ખાત<del>્</del>
- (3) ભાગીદારોનાં મૂડી ખાતા.
- માની ટ્રેડિંગની એક શાખા મુંબઈમાં છે. મુખ્ય ઓફિસ શાખાને મૂળ કિંમત પર ૩૦% નફો  $\overline{3}$ . ચઢાવીને માલ મોકલે છે. નીચે આપેલી માહિતી પરથી મુ.ઓફિસનાં ચોપડે શાખાખાતુ શાખાનું વેપારખાતુ અને શાખાનું નફાનુકસાન ખાતુ તૈયાર કરો.

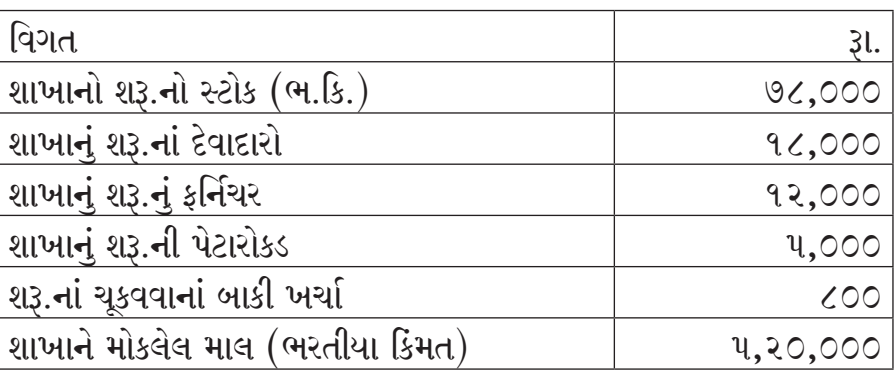

મખ્ય ઓકિસેથી મોકલેલ રોકડ અને ખરેખર ખર્ચ :

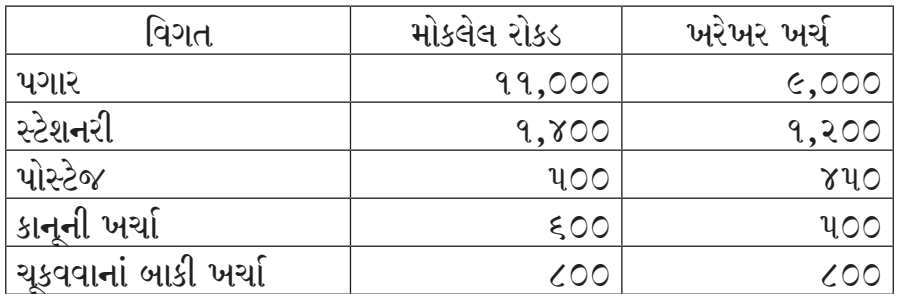

શાખાનાં પરચુરણ ખર્ચા રૂા.૪૦૦૦.

શાખાએ પોતાની પાસેનાં માલમાંથી ૧/૫ ભાગનો માલ, સ્ટોકમાં રહેવા દઈ બાકીનાં માલમાંથી ૨૦% માલ ભરતીયા કિંમત ઉપર ૧૦% નકો ચઢાવીને રોકડેથી વેચ્યો અને તે સિવાયનો માલ ભરતીયા કિંમત ઉપર ૨૦% નકો ચઢાવીને ઉધાર વેચ્યો. જેની સામે દેવાદારો પાસેથી ૧/૨ ભાગનાં નાણાં મળ્યા. જે મુખ્ય ઓફિસને મોકલી આપ્યા.

શાખાનાં કર્નિચર પર ૧૦% ઘસારો ગણો.

અથવા

 $98$ 

રિઘ્ધીએ એક મોટર સિઘ્ધી મોટર્સ પાસેથી ભાડે-ખરીદ પધ્ધતિ અનુસાર તા.૧.૦૪.૨૦૧૫  $\overline{3}$ . નાં રોજ ખરીદી. કરાર પ્રમાણે રૂા.૨,૫૦,૦૦૦ રોકડા કરાર વખતે, જ્યારે બાકીની રકમ નીચે મુજબનાં ત્રણ વાર્ષિક હપ્તાઓમાં ચૂકવવાની હતી.

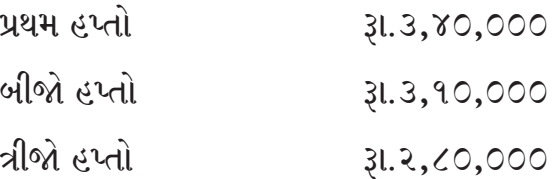

યંત્ર પર સીધી લીટીની રીતે વાર્ષિક ૧૦% લેખે ઘસારો કાપવામાં આવે છે. હિસાબી વર્ષ ૩૧ મી માર્ચનાં રોજ પુરૂ થાય છે.

ઉપરની માહિતી પરથી રિધ્ધિનાં ચોપડે મોટરનું ખાતુ તથા સિધ્ધી મોટર્સનું ખાતુ તૈયાર કરો.

- ટૂંકનોંધ લખો. (ગમે તે ત્રણ)  $\chi$ .
	- (१) હિસાબી નિતીઓનું પ્રગટીકરણ.
	- (૨) આડતમાલનાં છેવટનાં સ્ટોકનં મલ્યાંકન.
	- (3) સ્ટોક અને દેવાદારની પધ્ધતિ.
	- (४) વેચાણ પછીની સેવા માટેનું અનામત.
	- (૫) રાશ અને આડતમાલ વચ્ચે તકાવત.

#### **English Version**

#### Que.1 Give answer as per instruction:

03 (A) Nidhi and shreya entered into joint venture with a condition to share profit and loss equally. Nidhi gave goods worth Rs. 44,000. from her own stock, and paid Rs. 2500. for fright. Shreya purchased goods worth 40,000 at 10% trade discount and gave the same in joint venture, she paid Rs 1500 for freight. Nidhi sold some goods for Rs. 100000 at 40% profit on sales price, and Nidhi sold remaining unsold goods after adding therein 20% profit on cost price.

Write journal entries for sales in the both of book.

(B) Consignee sold Rs. 1000000 of invoice price at some amount by cash and 03 03 credit. Ratio of cash and credit sales was 2:4. Consignee purchase. Rs. 30000 at invoice price and damaged goods sold at Rs. 20000.

**RAN-7105** 

 $\lceil 4 \rceil$ 

 $92$ 

Consignee entitled to get 5% commission on total sales [commission Rs. 62500] , 3% del credre commission on credit sales and 10% on surplus of sales price over the invoice price.

Find out- cash sales, credit sales, delcredre commission and surplus commission.

- (C) The closing stock of Branch at invoice price Rs. 49500. Head office 02 supplied goods after adding  $33\frac{1}{3}$ % profit on cost price. Show what accounting entries will be passed in the books of H.O to recorded the closing stock of Branch.
- (D) What meant by depreciable assets? (02)
- Que. 2 Sarang consigned 100 computers to Malhar on 1-01-2018. The invoice price of computers was Rs. 25000. Invoice price was fixed by adding 25% profit on cost price. Sarang paid Rs. 7500 for rent Rs. 18500. For freight and Rs. 24 000 for insurance.  $(14)$

Sarang drew on Malhar a three months bill of Rs. 500000, which Malhar accepted and returned Sarang discounted it by 9% p. a. after one month. On the way 10 computers destroyed by fire. The insurance company accepted the claim for Rs. 187500.

Malhar sold 30. Computers for cash at Rs. 36000 each, 30 computers were sold to Bhairavi on credit at Rs 38500 each and 20 computers were sold at Rs 38000 each to Kalyan on the recommendation of sarang.

Rs 10000 was not recovered from Bhairavi. The amount was written off. Kalyan was declared insolvent and only 90% amount was recovered from him.

Malhar is entitled to get 5% commission and 2% delcredare commission on credit sales. Malhar deducted amount due to him and sent a bank draft for remaining amount. Prepare consignment account in the book of Malhar.

#### OR

Que. 2 Desai and Modi entered in to joint- venture for construct gymnasium hall. 14 They decided to share profit or loss in ratio of 5:3 respectively. They opened the joint bank Account. They deposited Rs. 2100000 in their joint bank A/C. as per their profit sharing ratio, and they paid a deposit at 2% of contract price.

> The contract price was agreed at Rs. 5400000 payable 75% by cash and balance by debentures.

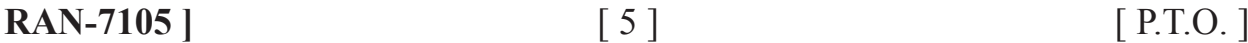

Amount paid as expenses from joint bank account as under.

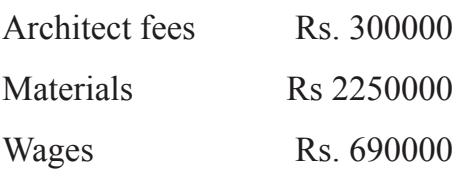

Materials of Rs. 390000 supplied by Desai from his own stock and paid Rs. 3600. for carriage remuneration of Rs 108000 is to be paid to Modi for his supervision work.

Contract price was received as per agreement on completion of the contract. Half of the amount of deposit was deducted as a penalty for late completion and the remaining amount was returned. Debentures of Rs. 900000 were sold at 25% discount and remaining debentures were purchased by Desai at half of the price. Partner's account were closed after amount paid from joint bank A/C.

From the above details prepare

- 1) Joint venture A/C.
- 2) Joint bank a/c.
- 3) Partner's capital a/c.
- Que. 3 Mani trading has a branch in Mumbai. The head office sent goods to branch of an invoice price by adding 30% profit on cost price. From the following information prepare- Branch Account, Branch Trading account and Branch profit- loss  $a/c$  in the books of H.O. (14)

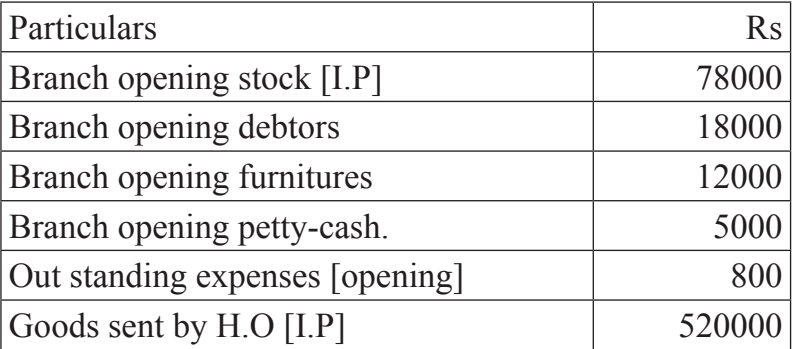

Cash received form H.O and actual expenses:

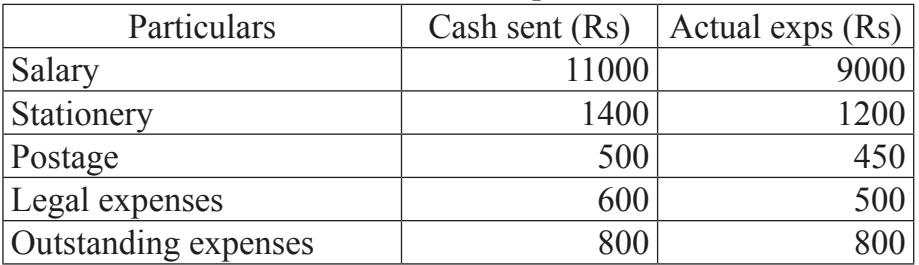

**RAN-7105 [6 ]** [ Contd.

Miscellaneous expenses of branch is Rs. 4000

1/5 goods kept in stock of the total goods it has. and 20% of the rest goods sold at cash by adding 10% profit on invoice price, and other rest goods sold on credit by adding 20% profit on invoice price, for which ½ of cash received from customers which was sent to H.O.

Calculate 10% depreciation on branch furniture.

OR

Que.3 Riddhi purchased a motor from Siddhi motors on hire purchased system on 01.04.2015 Rs. 250000 was to be paid on signing the contract and balance amount paid in following three annual installments

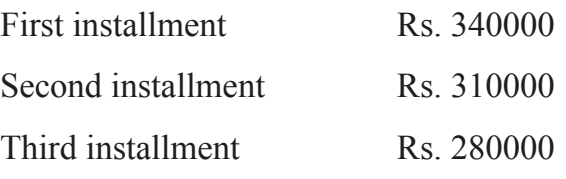

Depreciation is charged at 10% per annum as per straight line method. Accounting year closed and on 31st march.

From the above information prepare motor account and Siddhi motors account in the books of Riddhi.

#### **Que. 4 Write short note (any three) (12)**

1) Disclousure of accounting policies.

- 2) Valuation of closing stock of consignment.
- 3) Stock and debtors system.
- 4) Reserve for after sale service.
- 5) Difference between joint venture and consignment.